### What is Padlet?

Padlet is a free online tool best described as an online notice board. Padlet can be used by students and teachers to post notes on a common page. The notes posted by teachers and students can contain links, videos, images and document files. (Padlet Instruction Manual)

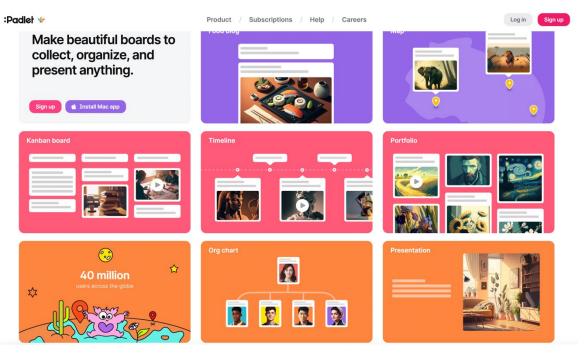

(Example of the Homepage of Padlet.com)

### How to sign up for Padlet

Search for Padlet via a web browser or visit the app store. Padlet is available on multiple devices such as PCs, laptops, tablets, and smartphones making the service device-neutral. This online tool can be used anywhere that has internet access. To create a Padlet first create an account and choose from the following membership options. Padlet offers different categories of memberships such as Personal, Team, and School. Under these categories are subcategories based on how many Padlet Walls or storage is needed. The different membership options can be found by clicking on the following link...https://padlet.com/memberships

An example of a personal memberships listed below ....

| Personal<br>Membership for one. Pay r | monthly or annually. Change o      | r cancel anytime.              |         |
|---------------------------------------|------------------------------------|--------------------------------|---------|
| Neon                                  | 3 padlets<br>20MB /upload          | Free                           | Sign up |
| Gold                                  | 20 padlets<br>100MB /upload        | \$6.99 /month<br>\$69.99 /year | Sign up |
| Platinum                              | Unlimited padlets<br>500MB /upload | \$9.99 /month<br>\$99.99 /year | Sign up |
|                                       |                                    |                                |         |

(One category of Padlet Memberships listed on Padlet Website)

### How to create a Padlet Step by Step (Video Tutorial Linked At The End)

1. Visit Padlet.com or download the Padlet App.

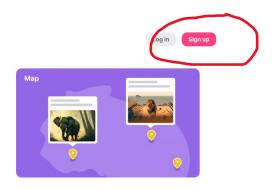

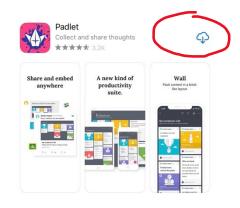

2. Login or Signup for a free Padlet Account

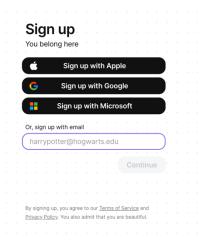

#### 3. Choose a membership.

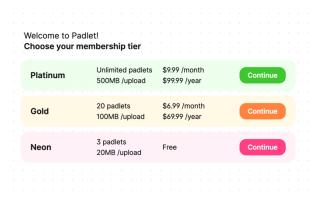

4. Watch the getting started tutorial.

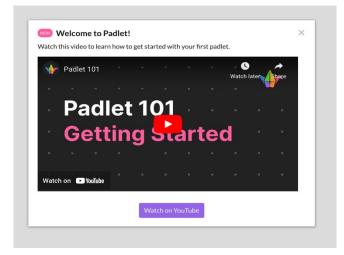

5. Click the Make a Padlet Button.

|                |               | /    |               |  |
|----------------|---------------|------|---------------|--|
| Search padlets | Join a padlet | Ма   | ike a padlet  |  |
|                |               |      |               |  |
|                |               | Name | Last modified |  |

6. Select a format option and a preview will appear on the left.

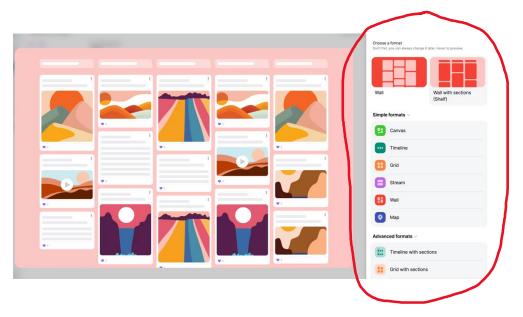

| 7. Once a format is selected. The settings for the | × Settings                                                                  |
|----------------------------------------------------|-----------------------------------------------------------------------------|
| Padlet can be changed from the default settings.   | Heading Appearance Layout Posting Content Advanced                          |
|                                                    | Heading                                                                     |
|                                                    | Title                                                                       |
|                                                    | Project #1                                                                  |
| Different Setting Categories                       | Description                                                                 |
|                                                    | Lines & Composition                                                         |
| Heading                                            | Icon                                                                        |
| Appearance                                         | Appearance                                                                  |
| Leveut                                             | Wallpaper                                                                   |
| Layout                                             | Color scheme Dark Light                                                     |
| Posting                                            | Font ABba ABba ABba                                                         |
|                                                    | Layout                                                                      |
| Content                                            | Group posts by section                                                      |
| Advanced                                           | Sort The Manual Schoose how posts are ordered.                              |
|                                                    | Posting                                                                     |
|                                                    | Author and timestamp<br>Display author name with timestamp above each post? |
|                                                    | Comments Allow viewers to comment on posts?                                 |
|                                                    | Reactions<br>Grade, star, upvote, or like posts?                            |

8. Click on the Plus Button at the bottom right to add content.

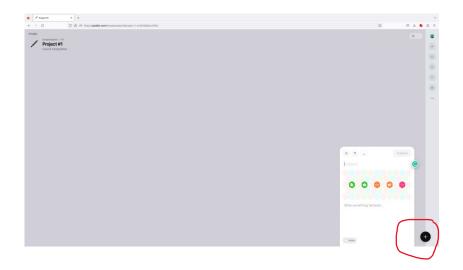

9. A variety of content can be added to the Padlet.

| Padlet          | Upload         | €∋ Link        |
|-----------------|----------------|----------------|
| •               |                | •              |
| Camera          | Video Recorder | Audio Recorder |
| Screen Recorder | Draw           | I can't draw   |
| Image Search    | GIF GIF        | YouTube        |
| Image Search    | GIF GIF        | Fourube        |
| Spotify         | Web Search     | Location       |

 An example of how Padlet was implemented for a critique during an Intro to 2D Digital Design Course. (In this portion of the critique, comments are anonymous. This setting can be changed where the student's names and time of posts are recorded)

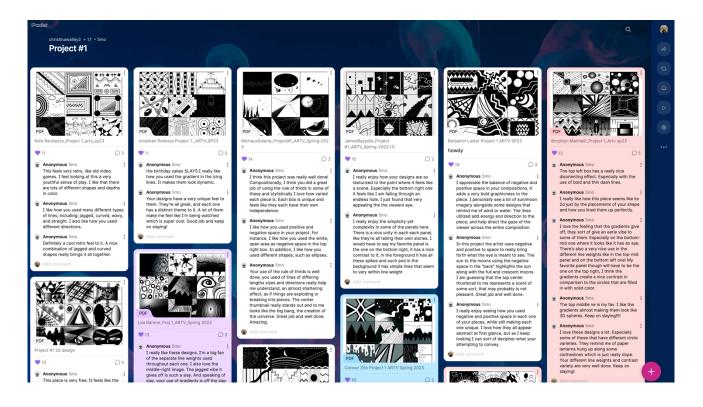

11. Each thumbnail can expand to full screen where the viewer can see the content on a larger scale.

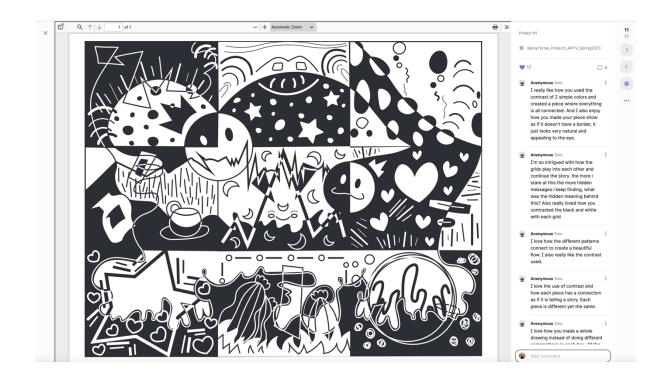

12. Once the Padlet is complete it can be shared, saved and exported in multiple forms.

**Note** the share option is accessible as soon as the Padlet is created.

The link or QR code option can be posted on Blackboard & Google Classroom making it accessible for students.

Below is a sample of a PDF export...

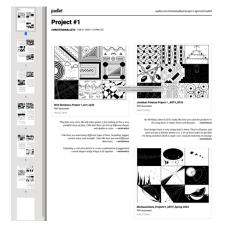

|            | CLOS             | SE Share                           |
|------------|------------------|------------------------------------|
|            | Visit            | ors can write.                     |
|            | CHAI             | NGE PRIVACY                        |
| $\langle$  | Shar             |                                    |
|            | $\ominus$        | Copy link to clipboard             |
|            | $\triangleright$ | Slideshow                          |
|            |                  | Get QR code                        |
|            |                  | Embed in your blog or your website |
|            |                  | Email                              |
|            |                  | Open in Zoom                       |
|            | €                | Share on Facebook                  |
|            | Ŋ                | Share on Twitter                   |
|            | :::              | Share on Google Classroom          |
| $\bigcirc$ | Ехро             | ort                                |
|            | PNG              | Save as image                      |
|            | POF              | Save as PDF                        |
|            | 69               | Save as CSV                        |
|            |                  | Save as Excel spreadsheet          |
|            | ē                | Print                              |

### Video Tutorial - How to Use Padlet

Click on the link for a short but informative You-Tube Tutorial on how to use Padlet by New EdTech Classroom... https://www.youtube.com/watch?v=dC69Sr-OQik

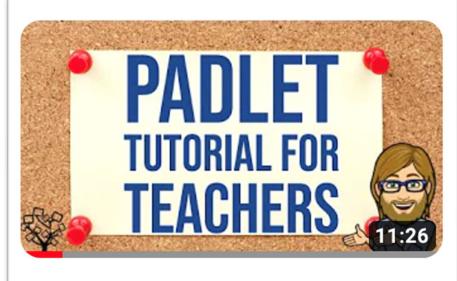

# **Padlet Tutorial for Teachers**

(Screenshot from New EdTech Classrooms You-Tube Tutorial on Padlet)

### **Padlet Instruction Manual & Case Study**

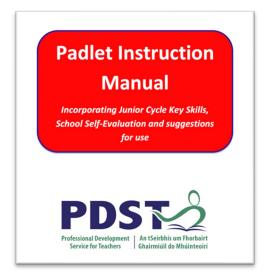

Click on the link for a more in-depth look at Padlet Instruction Manual including Skills Learned, Learning Outcomes & Different Ways to Include Padlet in your course.....

https://www.pdst.ie/sites/default/files/Padlet%20Instructions.pdf

(Screenshot of Padlet Instruction Manual)

### Examples of Padlet Layouts (click the link to view a live Padlet)

<page-header>

Padlet Using Wall with section (Shelf) Format – Uploading Photos for Contest

Click the link below to view this Padlet....

https://padlet.com/gallery/field-trip-photocontest-zxeckwrrtq9a

#### Padlet Using Wall Format – Plain Text for Discussion

|                                                                              | Group Discussion                                                                                                    | mic13 - https://padiet.com/anomic13                                                                                                    |                                                                                                    |                                                                                                    |                                                                                                    |                       |
|------------------------------------------------------------------------------|----------------------------------------------------------------------------------------------------|----------------------------------------------------------------------------------------------------|----------------------------------------------------------------------------------------------------|----------------------------------------------------------------------------------------------------|----------------------------------------------------------------------------------------------------|-----------------------|
|                                                                              |                                                                                                    |                                                                                                    |                                                                                                    |                                                                                                    |                                                                                                    |                       |
| Thomas, Fredrik & Iouise                                                     | Sandra, Mathias, Julie                                                                                                    | Sandra, Mathias, Julie                                                                                                    | Thomas, Frederik &                                                                                                    | Sondre, Sara & Katinka                                                                                                    | Paige and Vinny                                                                                                    |                       |
| Some people are questioning the<br>existense or extent of climate<br>change. | One of our greatest concerns is<br>that Donald Trump claims that<br>global warming is a "hoax" and<br>that this statement might<br>influence people in the wrong<br>way. | It's scary to see that the<br>president of the USA, who is one<br>of the most powerful men in the<br>world, wants to take such risky<br>actions and stop the Paris<br>agreement. He doesn't listen to | Louise<br>Mr.trump vowed to cancel the<br>Paris agreement, claiming that it<br>would give foreign countries<br>control over the energy usage of<br>the United states. Many nations                                                                                                    | President elected Donald Trump<br>thinks that climate change is a<br>hoax. He therefore wants to back<br>out of the Paris climate change<br>agreement. The US are<br>responsible for 16% of green | The belief that global warming is<br>a "hoax" within the Trump<br>administration is alarming. It's<br>evident throughout scientific<br>research that global warming in<br>fact, isn't a hoax. The only way. J |                       |
| LINDENHURST HIGH                                                             | 2 57/50 (32) Grade                                                                                                    | other countries, which might<br>influence not only America, but<br>the whole world.                                                                                                    | have expressed have expressed<br>their concerns about mr. Trump's<br>statement. The Paris agreement                                                                                                    | house emissions, which will<br>affect the world greatly. Many<br>climate change fighters find                                                                                                    | personally believe, the people<br>can convince Trump to not<br>withdraw from the Paris                                                                                                    |                       |
| Hello from Lindenhurst, NY , USA                                             | Andriy and Evan                                                                                                    | 🖓 65/50 (38) Grade                                                                                                    | was reached by almost 200<br>nations in December and, as of                                                                                                    | Donald Trump as president a<br>threat to the Global "health".                                                                                                    | agreement is provide evidence of<br>how we've ALREADY initiated                                                                                                    |                       |
| 2 52/50 (13) Grade                                                           | It concerns us that Donald Trump<br>does not believe in Global                                                                                                    | Franki & Samantha                                                                                                    | Saturday, has been formally<br>ratified by 109 representing 76%                                                                                                    | 🖓 58/50 (13) Grade                                                                                                    | change from past agreement an<br>projects. It is shown through                                                                                                    |                       |
| Kailey I                                                                     | Warming. This is a big threat to                                                                                                    |                                                                                                    | of greenhouse gas emissions,                                                                                                    |                                                                                                    | research that, although we've                                                                                                    |                       |
| The President Elect of the United                                            | not only the USA, but the whole<br>world. The fact that he wants to                                                                                                    | According to Mr. Frydenberg,<br>"the United States is a global                                                                                                    | including the United States with<br>18%.                                                                                                    | Dan and Joe                                                                                                    | done a lot of damage, we've also<br>made progress in taking back                                                                                                    |                       |
| States, Mr. Donald Trump,                                                    | cut funding for the NASA's                                                                                                    | change budget, and major impact on other country's                                                                                                    |                                                                                                    |                                                                                                    | Mr.Trump, it is very scary to know                                                                                                    | what we've done. Some |
| believes that global warming is a                                            | climate change budget, and<br>instead invest it in researching                                                                                                    |                                                                                                    | 2. 66/50 (17) Grade                                                                                                    | that you would like to cut funding<br>to nasa in regards to climate                                                                                                    | countries have turned to more<br>"green" solutions and have                                                                                                    |                       |
| hoax". Trump also states that<br>slobal warming as a whole is was            | Mars, gives us yet another                                                                                                    | detrimental towards our country                                                                                                    | GT celan (IV) cente                                                                                                    | change, many people believe in                                                                                                    | contributed to changing our                                                                                                    |                       |
| not based on science                                                         | reason to be concerned. Since                                                                                                    | as a whole to have a President                                                                                                    |                                                                                                    | the idea that climate change is                                                                                                    | carbon footprint. If more                                                                                                    |                       |
| whatsoever, but as a political                                               | this is such a big problem, we                                                                                                    | who believes that climate change                                                                                                    | Gaby                                                                                                    | not real, but science has proven                                                                                                    | countries came together and                                                                                                    |                       |
| consensus. This I believe is a                                               | need to unite with other nations,                                                                                                    | is a hoax because scientists have                                                                                                    | The issue that I'm most                                                                                                    | that it is and with you cutting                                                                                                    | taked about what has been                                                                                                    |                       |
| errible thing that our newly                                                 | stop this problem from<br>happening, and saving the future                                                                                                    | proven it is a real predicament.<br>Therefore, having a President                                                                                                    | concerned about is that Donald                                                                                                    | nasa's budget you are making a<br>big mistake. please consider the                                                                                                    | already, maybe Trump would be<br>swayed to stay in the agreement                                                                                                    |                       |
| president is stating which<br>ultimately makes me scared for                 | of mankind, MAKE THE WORLD                                                                                                    | who doesn't believe we are                                                                                                    | Trump believes that global<br>warming is a hoax. It's not.                                                                                                    | effects of climate change before                                                                                                    | Also, considering the fact that                                                                                                    |                       |
| the future. Trumps plan is to                                                | GREAT AGAINII                                                                                                    | facing these problems is not only                                                                                                    | Global warming is having a                                                                                                    | you make your final decision.                                                                                                    | the agreement itself doesn't bind                                                                                                    |                       |
| withdraw from the Paris Climate                                              |                                                                                                    | bad for our country, but bad for                                                                                                    | negative impact on the whole                                                                                                    |                                                                                                    | our country to anything, it's mor                                                                                                    |                       |
| Agreement as soon as he takes                                                | 56/50 (9) Grade                                                                                                    | others.                                                                                                    | world. This is a serious issue that                                                                                                    | 60/50 (10) Grade                                                                                                    | of a pledge than anything else.                                                                                                    |                       |
| office. As a nation it is our duty to                                        |                                                                                                    |                                                                                                    | shouldn't be taken lightly. This                                                                                                    |                                                                                                    | -                                                                                                    |                       |
| stand up to what we believe in to                                            | Zewd                                                                                                    | 2 73/50 (7) Grade                                                                                                    | needs to be addressed by our political leaders. As a nation, we                                                                                                    | Kyle                                                                                                    | 43/50 (9) Grade                                                                                                    |                       |
| counteract this action.                                                      | The next President of the United                                                                                                    |                                                                                                    | all need to take action and warn                                                                                                    | I think these articles pose valid                                                                                                    |                                                                                                    |                       |
| 2 58/50 (d) Grade                                                            | States, Donald Trump, doesn't                                                                                                    | Johnathan                                                                                                    | others about the dangers of                                                                                                    | claims and is definitely worthy of                                                                                                    | Chodon                                                                                                    |                       |
|                                                                              | believe climate change is a real                                                                                                    | The biggest thing in the press                                                                                                    | global warming.                                                                                                    | discussion and consideration in                                                                                                    | I feel that all of these                                                                                                    |                       |
|                                                                              | problem. He wants to cancel the                                                                                                    | right now is that Trump doesn't                                                                                                    |                                                                                                    | regards to our new POTUS.                                                                                                    | presented articles present valid                                                                                                    |                       |
| Sandy Reyes                                                                  | Paris agreement. He doesn't                                                                                                    | believe in climate change,                                                                                                    |                                                                                                    | Although I neither agree or                                                                                                    | points of view and are definitely                                                                                                    |                       |
| The Minister Josh Frydenberg is                                              | realize that climate change is a                                                                                                    | specifically global warming, he                                                                                                    | 52/50 (10) Grade                                                                                                    | disagree with the claims made by                                                                                                    | worth the time and the                                                                                                    |                       |
| concerned with the change of                                                 | real issue. He thinks it's a hoax.                                                                                                    | believes it is a way for the                                                                                                    | and the second second se | those authors, I do agree that                                                                                                    | discussion but taken into                                                                                                    |                       |
| he accord and doesn't want the                                               | Climate change is a problem that                                                                                                    | government to take more control.                                                                                                    | Annabella, Kaitlyn, and                                                                                                    | "Climate Change" is an issue we                                                                                                    | perspective our new President of<br>the united state. I do believe the                                                                                                    |                       |
| president elect to get in the way                                            | concerns the whole world, and                                                                                                    | I believe that climate change is a                                                                                                    | Ashley                                                                                                    | should take seriously into                                                                                                    | the united state. I do believe that                                                                                                    |                       |

Click the link below to view this Padlet....

https://padlet.com/gallery/climate-changegroup-discussion-4bzwlfixn4so Padlet Using Wall with section (Shelf) Format – Plain Text Before Lesson vs After Lesson

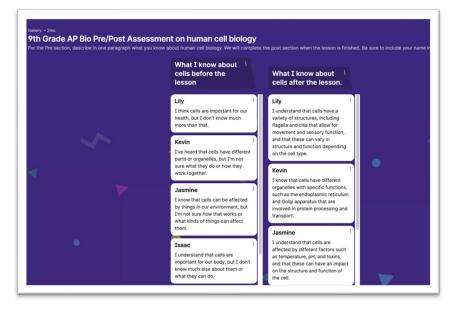

Click the link below to view this Padlet....

https://padlet.com/gallery/9th-grade-apbio-pre-post-assessment-on-human-cellbiology-cirp7r17ovuhshc9

Padlet Using Wall Format – Different Files for Employees

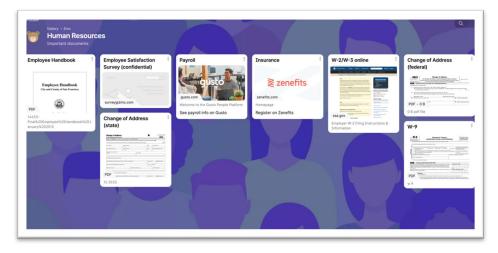

Click the link below to view this Padlet...

https://padlet.com/gallery/humanresources-mdo5esrujvlb

#### Padlet Using Timeline Format – Uploading Audio Files

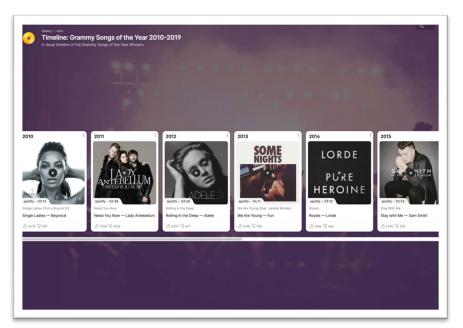

Click the link below to view this Padlet....

https://padlet.com/gallery/timelinegrammy-songs-of-the-year-2010-2019qd9xky47xft8

### Padlet Using Map Format) – Listing Different Restaurants

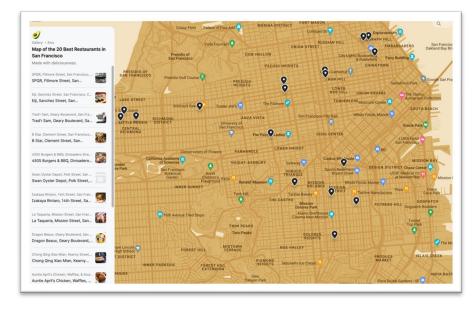

Click the link below to view this Padlet....

https://padlet.com/gallery/map-of-the-20-best-restaurants-in-san-francisco-99ajfvsesy0i90th Padlet Using Wall Format and Audio Files – Audio Resources for American Poetry

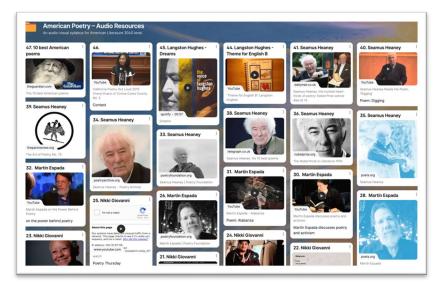

Click the link below to view this Padlet....

https://padlet.com/gallery/americanpoetry-audio-resources-nwacdlyyr9gw

#### Padlet Using Canvas Format – Brainstorming

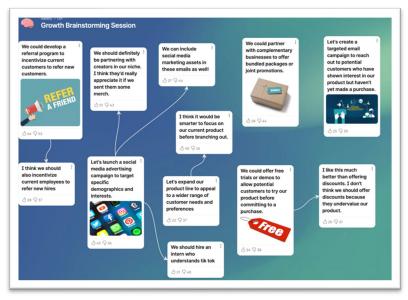

Click the link below to view this Padlet....

https://padlet.com/gallery/growthbrainstorming-sessionivtgoiby6k7iw55g

### How Padlet was implemented in an Intro to 2D Digital Design Course Critique

#### **Traditional Approach to Critiques**

Traditional critiques would take place in the classroom with students mounting their physical work on the wall. Due to the structure of the computer lab and the size of the prints, viewing work could be difficult especially when observing the details within the work.

Another challenge with the traditional critique process was student participation during critiques. This participation was approached in two ways. First, students could write down critique comments on paper which would be anonymously read. Second, students could voluntarily raise their hands to verbally participate in the critique discussions. During these approaches, student participation was low and lacked substance.

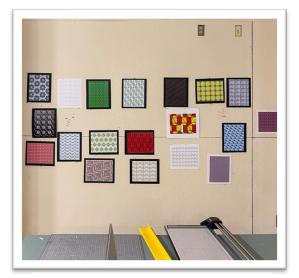

(Sample of traditional critique wall)

#### **New Approach to Critiques**

For the new approach to the critique process, the incorporation of Padlet was introduced in the first portion of the critique. Students were to post their digital files on the online Padlet Wall. Once all the files were posted students were encouraged to click through and view their peer's files at a larger scale. When all student's work was viewed students were given 10-minutes to post 2 comments incorporating vocabulary terms learned from the project. For this portion of the critique, students could remain anonymous when posting to encourage participation and feedback. Students were also encouraged to like different students' work by clicking the heart icon.

Once this process was complete the class could raise their hands to verbally ask questions to the designer regarding different sources of inspiration and what tools were used to create the design. The Padlet wall would also be displayed on the projector at the front of the classroom so students could reference which pieces were being discussed and then view them on their computer or device. This method increased student participation while actively engaging the students with their fellow peer's work.

For the last portion of the critique, students would then post their physical work on the wall and verbally reflect on where improvements in design, printing, and mounting could be made as well as the difference between viewing work digitally verse viewing work physically.

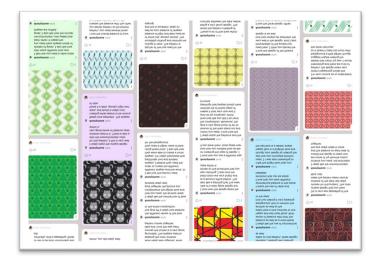

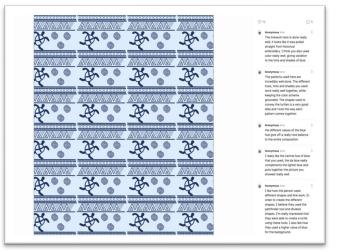

(Padlet Wall w/ Multiple Student Posts & Comments)

(Expanded View of Student Work Displaying Details and Comments)

### Pros & Cons of using Padlet during an Intro to 2D Digital Design Critique

| Pros                                           | Cons                                        |
|------------------------------------------------|---------------------------------------------|
| Free Membership                                | Free Membership only allows 3 Padlets or    |
|                                                | requires a paid membership for more Padlets |
| Available on multiple devices                  | Needs internet access                       |
| Easy to learn Padlet                           | The students and instructor need to learn   |
|                                                | Padlet                                      |
| Students & Instructor can view work in detail. | Does not cover the physical printing and    |
|                                                | mounting portion of the course.             |
| Comments can be anonymous encouraging          | Harder to track student participation if    |
| more students to participate.                  | anonymous is selected. (note this can be    |
|                                                | changed under settings)                     |
| Students can refer to comments made at a       |                                             |
| later date.                                    |                                             |
| Both students and instructor can export        |                                             |
| Padlet as different file types for             |                                             |
| documentation purposes,                        |                                             |

## Conclusion when using Padlet during an Intro to 2D Digital Design Critique

In conclusion, Padlet is a wonderful resource that can be incorporated into any course in various ways. These implementations will be explored further next semester. Using Padlet during the critique process student participation did improve and discussions gained substance. Padlet could not replace the traditional form of the critique process due to the physical requirements of the course where printing and mounting needed to be evaluated.

# Citations

- "9th Grade AP Bio Pre/Post Assessment on Human Cell Biology." n.d. Padlet. Accessed June 22, 2023. https://padlet.com/gallery/9th-grade-ap-bio-pre-post-assessment-on-human-cell-biologycirp7r17ovuhshc9.
- "American Poetry Audio Resources." n.d. Padlet. Accessed June 22, 2023. <u>https://padlet.com/gallery/american-poetry-audio-resources-nwacdlyyr9gw</u>.
- "Climate Change Group Discussion." n.d. Padlet. Accessed June 22, 2023. <u>https://padlet.com/gallery/climate-</u> <u>change-group-discussion-4bzwlfixn4so</u>.
- "Field Trip Photo Contest." n.d. Padlet. Accessed June 22, 2023. <u>https://padlet.com/gallery/field-trip-photo-</u> <u>contest-zxeckwrrtq9a</u>.
- "Growth Brainstorming Session." n.d. Padlet. Accessed June 22, 2023. https://padlet.com/gallery/growth-brainstorming-session-ivtqoiby6k7iw55g.
- "Human Resources." n.d. Padlet. Accessed June 22, 2023. <u>https://padlet.com/gallery/human-resources-</u> mdo5esrujvlb.
- "Map of the 20 Best Restaurants in San Francisco." n.d. Padlet. Accessed June 22, 2023. <u>https://padlet.com/gallery/map-of-the-20-best-restaurants-in-san-francisco-99ajfvsesy0i90th</u>.
- New EdTech Classroom. 2020. "Padlet Tutorial for Teachers." *YouTube*. https://www.youtube.com/watch?v=dC69Sr-OQik.
- Padlet. 2017. "Padlet Is the Easiest Way to Create and Collaborate in the World." Padlet. 2017. https://padlet.com/.
- "Padlet Instruction Manual Incorporating Junior Cycle Key Skills, School Self-Evaluation and Suggestions for Use." n.d. <u>https://www.pdst.ie/sites/default/files/Padlet%20Instructions.pdf</u>.
- Padlet. n.d. "Padlet Features." Padlet. <u>https://padlet.com/features</u>.
- "Padlet Online Tools for Teaching & Learning." 2019. Umass.edu. 2019. <u>https://blogs.umass.edu/onlinetools/community-centered-tools/padlet-review/</u>.

"Timeline: Grammy Songs of the Year 2010-2019." n.d. Padlet. Accessed June 22, 2023. https://padlet.com/gallery/timeline-grammy-songs-of-the-year-2010-2019-qd9xky47xft8.

"What Is Padlet?" 2020. Padlet Help. November 17, 2020. <u>https://padlet.help/l/en/article/cpfiutfzzb-what-is-padlet</u>.